# **Correio Corporativo** Noções Básicas de Utilização

**Chefia Geral – Núcleo de Tecnologia da Informação/CPAC Apresentação para Analistas, Assistentes e Pesquisadores da Unidade**

**Planaltina-DF, 18/06 – 22/06 de 2012.**

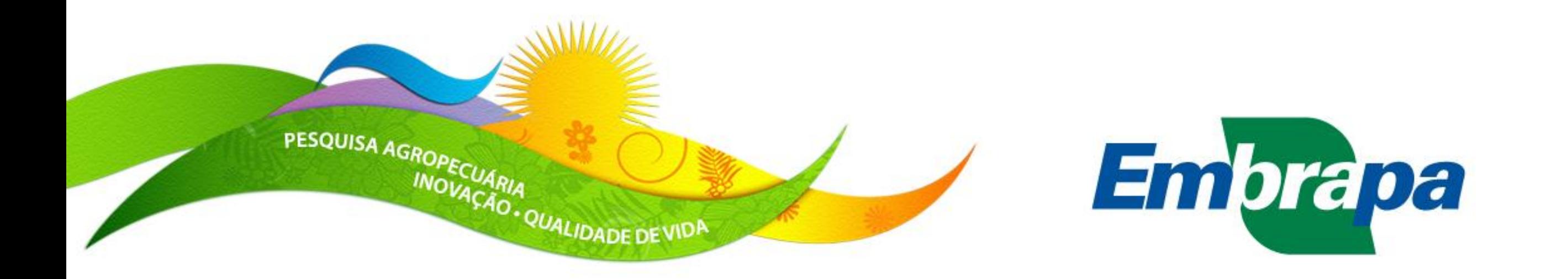

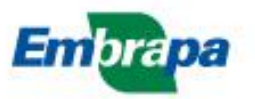

#### **Normativas**

- *Foi publicado em 19/01/2012 a IS 01 do DTI, utilizando como base o*   $\sum$ *disposto nas seções 6.10 e 9.2, ambas da Norma Nº 037.012.002.001, sob o título "Uso do Correio Eletrônico na Embrapa";*
	- » Caixas postais são divididas em três tipos: individual, institucional (cpac.chadm, cpac.nco, etc) e de serviço (compartilhada);
	- » Todas com o domínio "@embrapa";
	- » Neste primeiro momento apenas para empregados. Bolsistas, menor aprendiz, estagiário, consultor e prestador de serviços, em um segundo momento, pertencerão ao domínio "@colaborador.embrapa.br";
	- » Empregados da Embrapa à disposição de outros órgãos poderão solicitar à Central de Serviços do DTI (ramal: 4500) que suas mensagens sejam encaminhadas automaticamente para o novo endereço eletrônico;
	- » Nomenclatura é pela mesma regra estabelecida pelo Governo Federal e está disponível em:

[http://www.governoeletronico.gov.br/biblioteca/arquivos/regras-de-formacao](http://www.governoeletronico.gov.br/biblioteca/arquivos/regras-de-formacao-de-nomes-para-a-composicao-de-endereco-eletronico-e-mail-no-governo-federal)[de-nomes-para-a-composicao-de-endereco-eletronico-e-mail-no-governo](http://www.governoeletronico.gov.br/biblioteca/arquivos/regras-de-formacao-de-nomes-para-a-composicao-de-endereco-eletronico-e-mail-no-governo-federal)[federal](http://www.governoeletronico.gov.br/biblioteca/arquivos/regras-de-formacao-de-nomes-para-a-composicao-de-endereco-eletronico-e-mail-no-governo-federal)

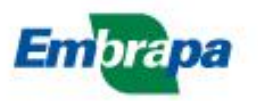

#### **Normativas**

- » Padrão: [nome.sobrenome@embrapa.br](mailto:nome.sobrenome@embrapa.br)
- » Pode haver: [nome-composto.sobrenome@embrapa.br](mailto:nomecomposto-sobrenome@embrapa.br)
- » Conforme item 6 da IS 01/2012 do DTI a cota padrão é (resumindo para a unidade):
- » Chefes de Unidades Descentralizadas: 5GB;
- » Pesquisadores: 5GB;
- » Analistas: 3GB;
- » Assistentes: 1GB;
- » Colaboradores bolsistas, consultor, prestador de serviços: 500MB;
- » Estagiário e menor aprendiz: 100MB;
- » Caixa postal institucional ou de serviço: 2GB;
- » Conforme item 6.4 a cota padrão de caixa postal para uma cota superior pode ser solicitada exclusivamente pelas seguintes autoridades (resumindo para a unidade), e com autorização do Chefe do DTI (item 6.5):
- » Chefes de Unidades Descentralizadas;

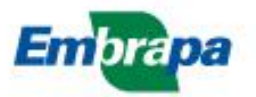

#### **Normativas**

- » Finalizando o contrato do empregado com a Embrapa, compete ao DGP na Sede e aos SGPs nas Uds requererem à Central de Serviços no DTI, em 48h, o imediato bloqueio da caixa postal. Não havendo disposição em contrário a mesma será excluída em 90 dias. (item 7.2.1);
- » No caso de empregados aposentados a regra é a mesma para o DGP e SGP, a diferença é que o aposentado poderá solicitar à Central de Serviços que uma mensagem de aviso seja enviada automaticamente aos remetentes da caixa bloqueada (item 7.2.2);
- » O mesmo se procede para menor aprendiz, bolsista ou estagiário (item 7.2.3);
- » Caixas postais sem movimentação por um período igual ou superior a 90 (noventa) dias será bloqueada automaticamente pelo Administrador do Correio Eletrônico; Caso não haja nenhuma solicitação de desbloqueio, a mesma será excluída em 120 dias após o bloqueio (item 7.4);

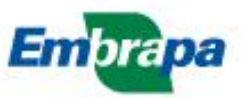

#### **Acesso ao Correio Corporativo**

#### *[https://correio.embrapa.br/](https://correio.embrapa.br)* $\sum$

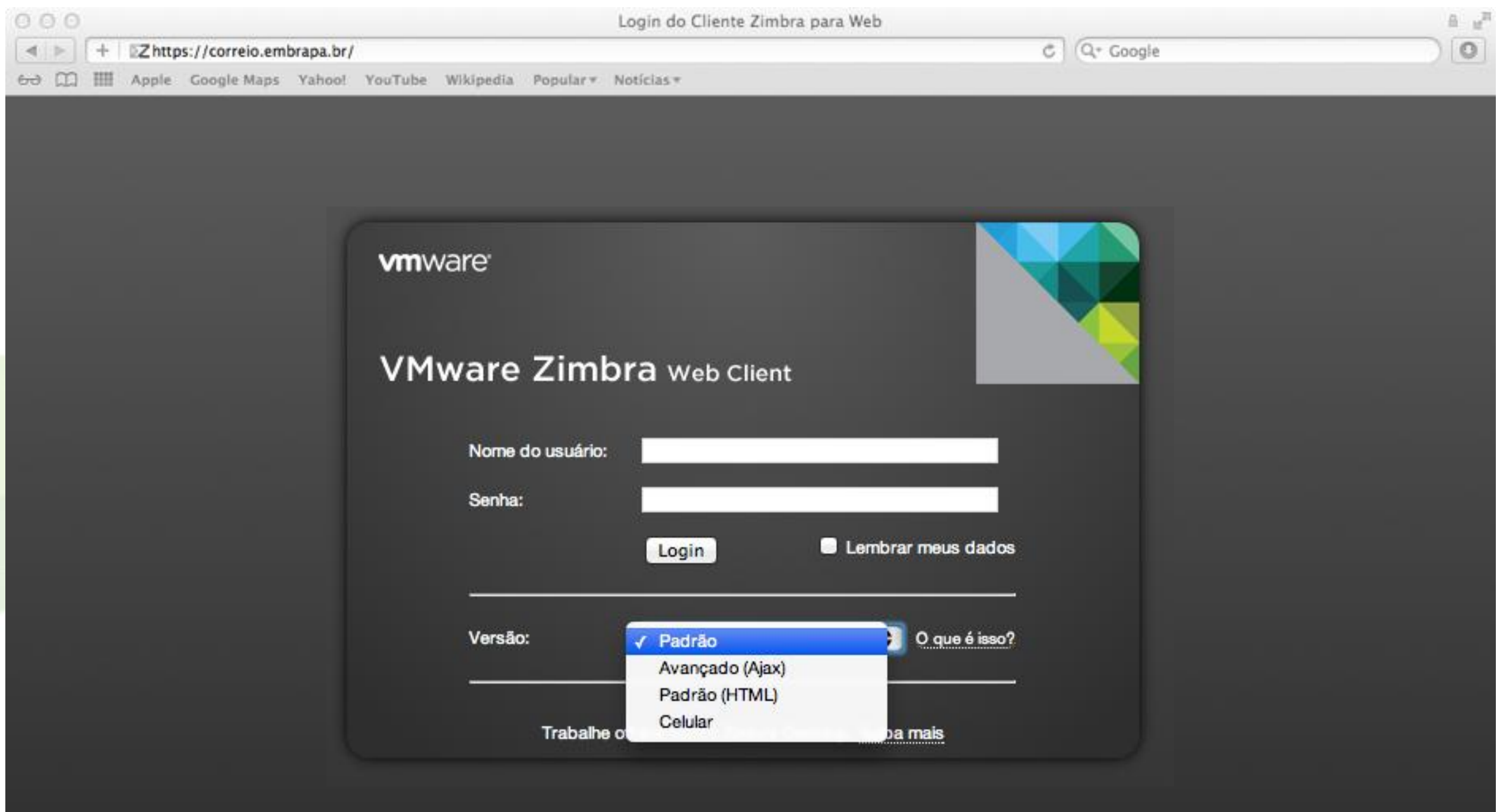

Zimbra :: a lider em troca de mensagens instantâneas e colaboração usando código-fonte aberto :: Blog - Wiki - Fóruns Copyright © 2005-2011 VMware, Inc. VMware e Zimbra são marcas comerciais registradas ou marcas comerciais da VMware, Inc.

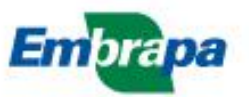

#### **Interface do E-mail**

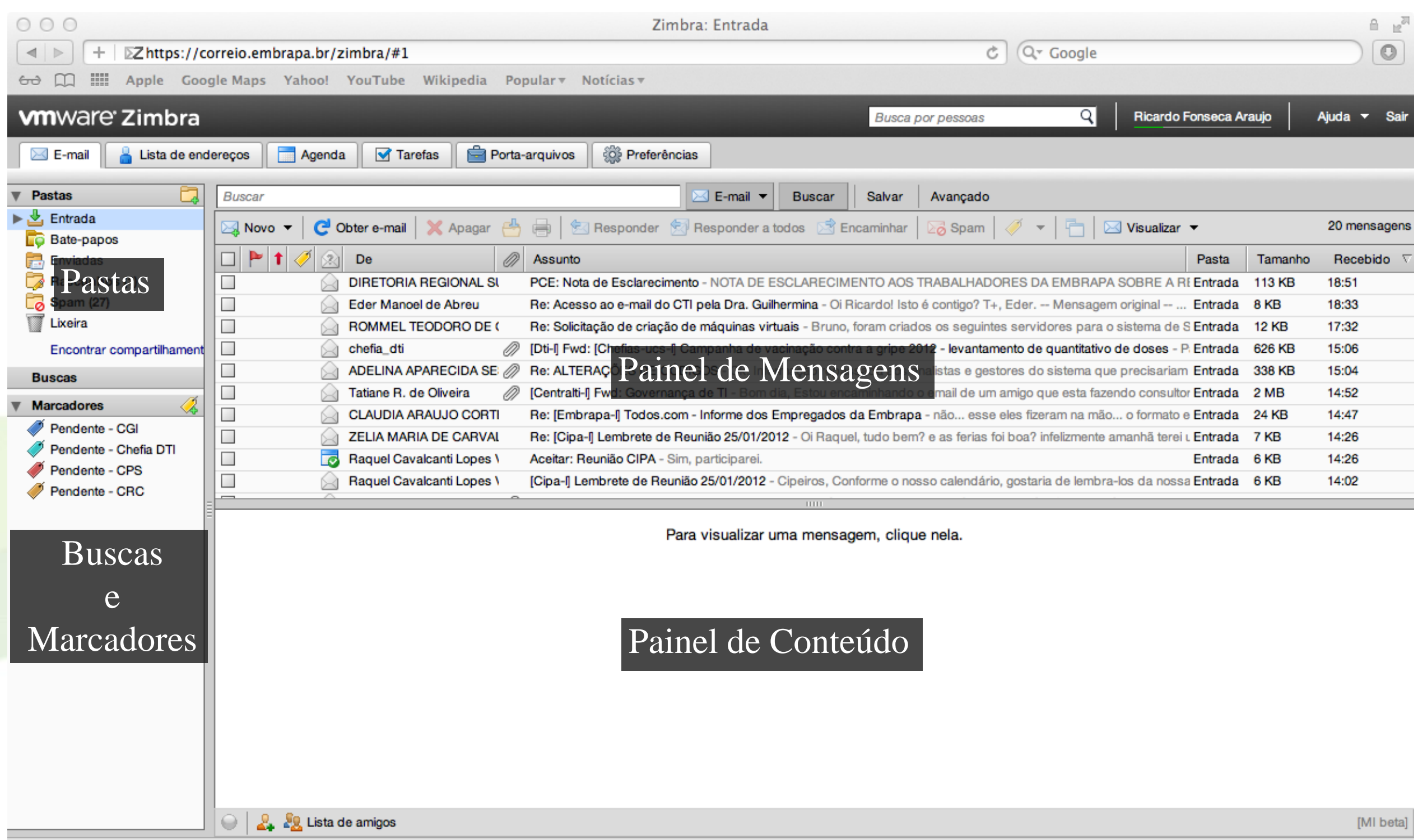

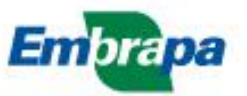

### **Interface do E-mail**

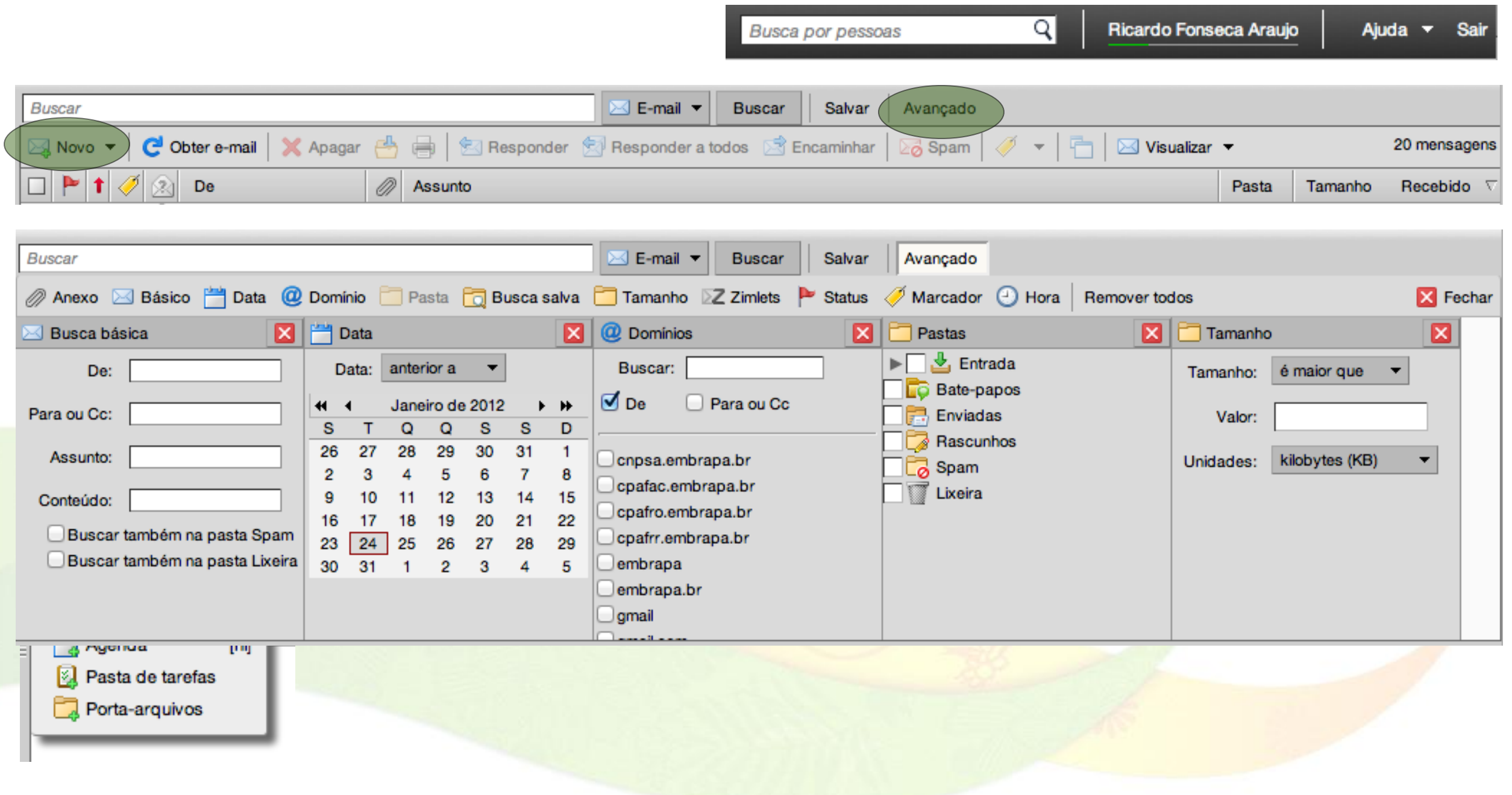

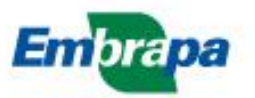

#### **Interface do E-mail**

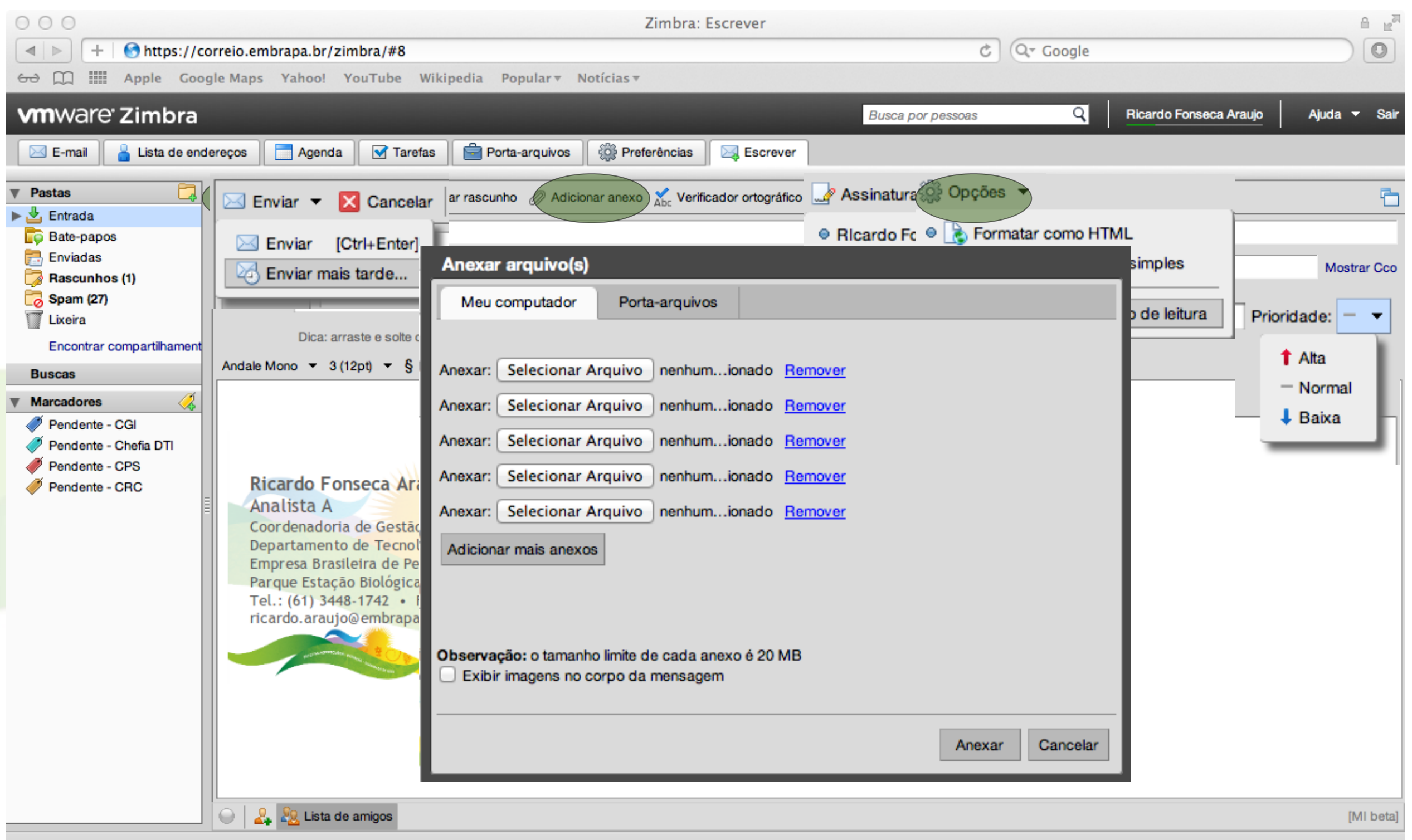

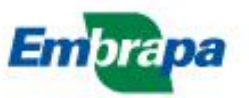

# **Listas de endereços**

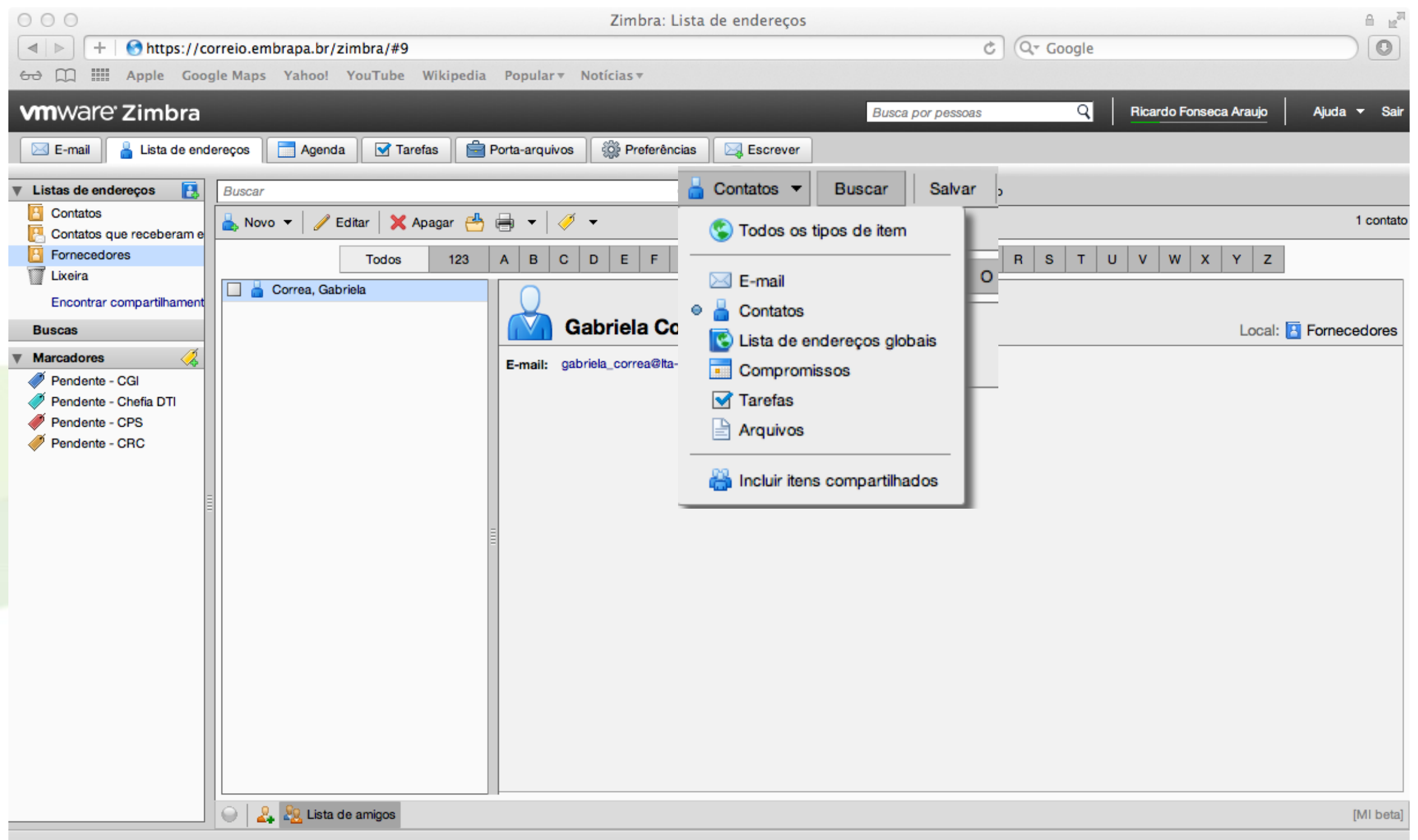

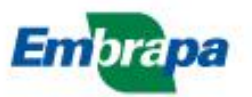

# **Listas de endereços**

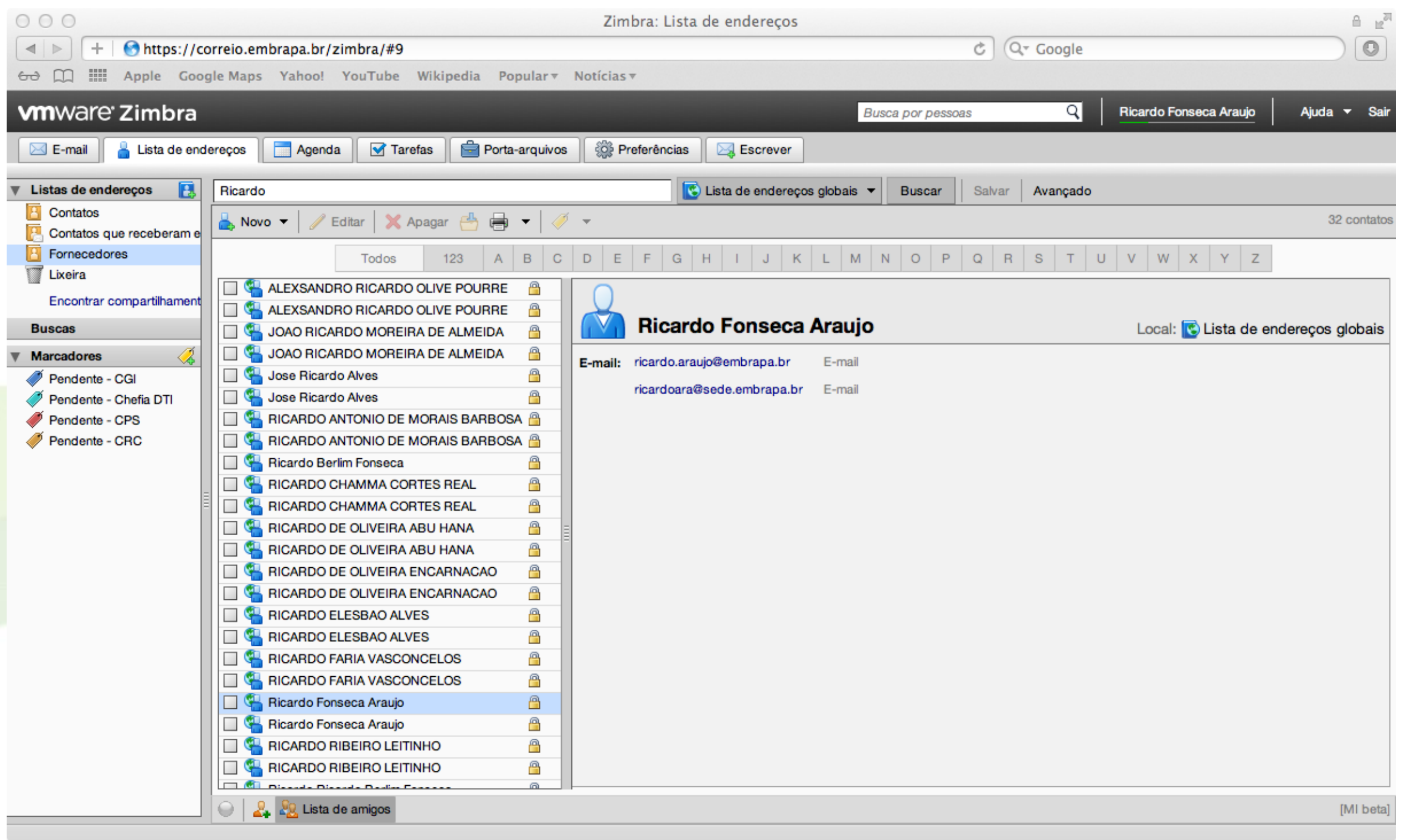

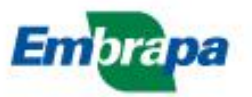

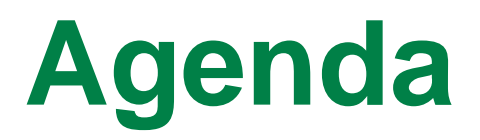

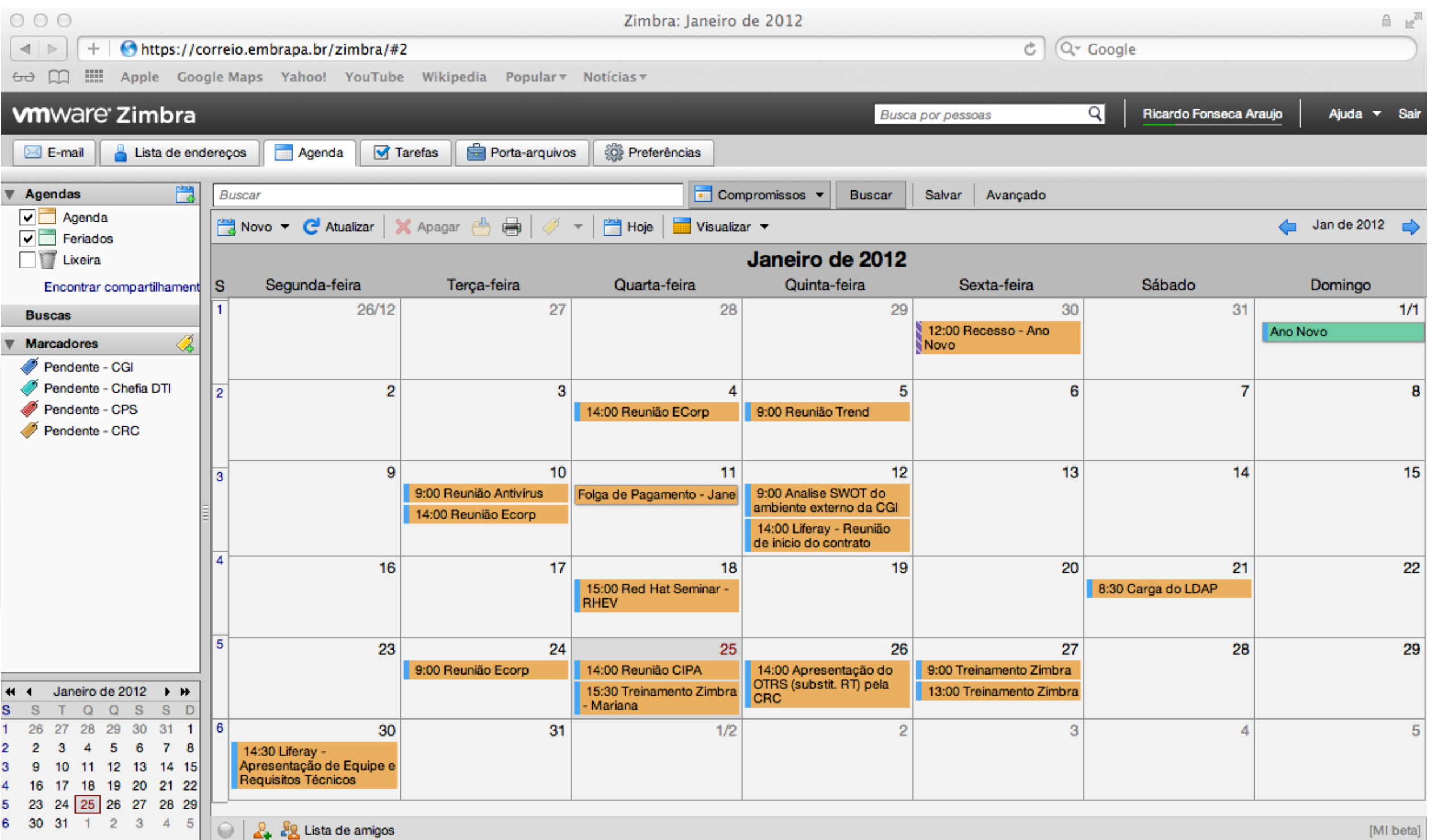

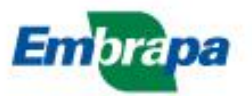

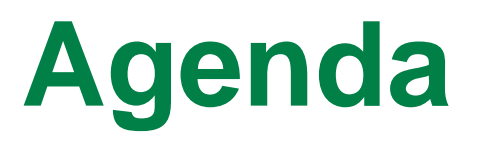

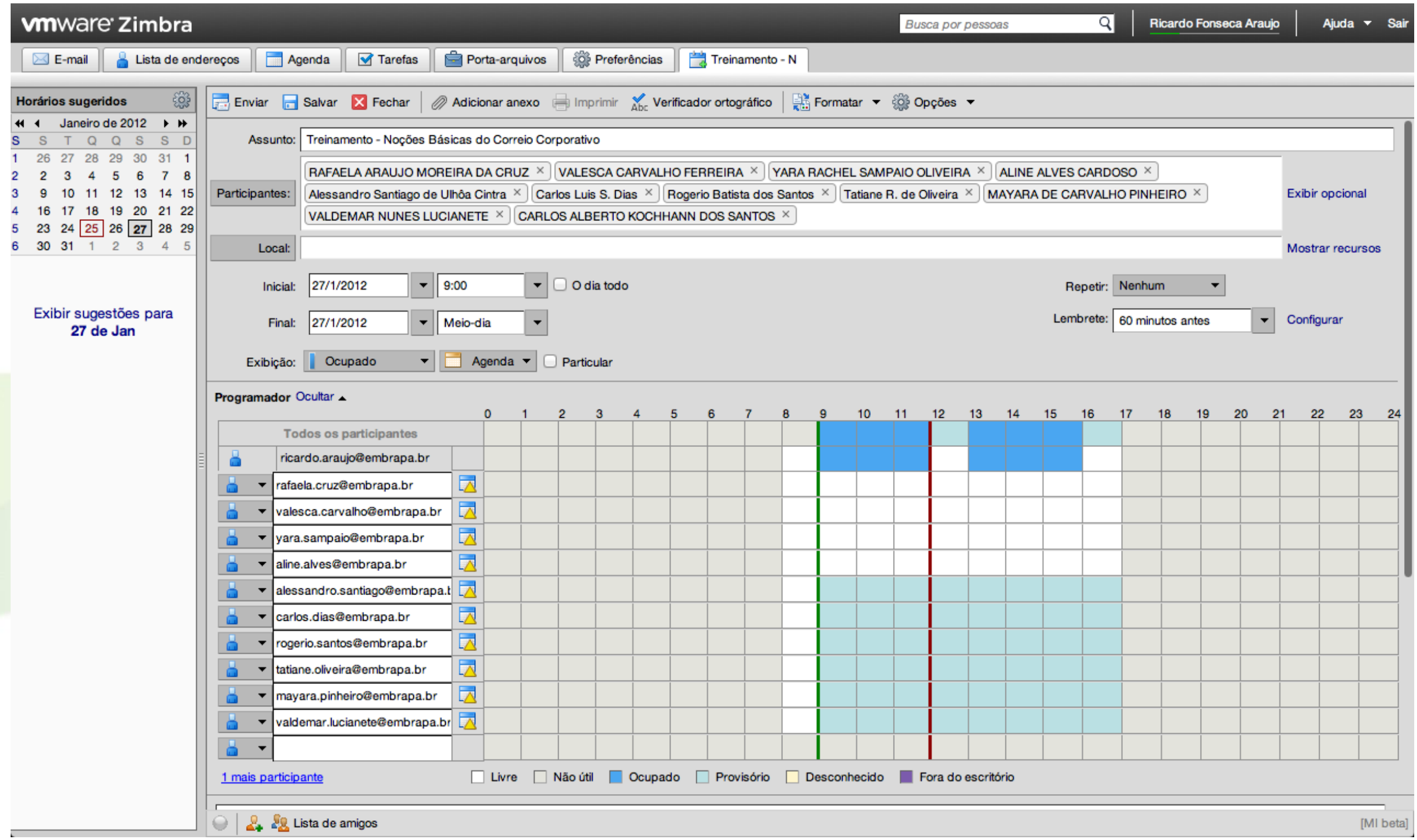

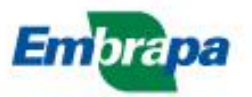

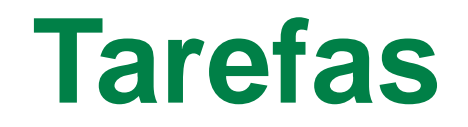

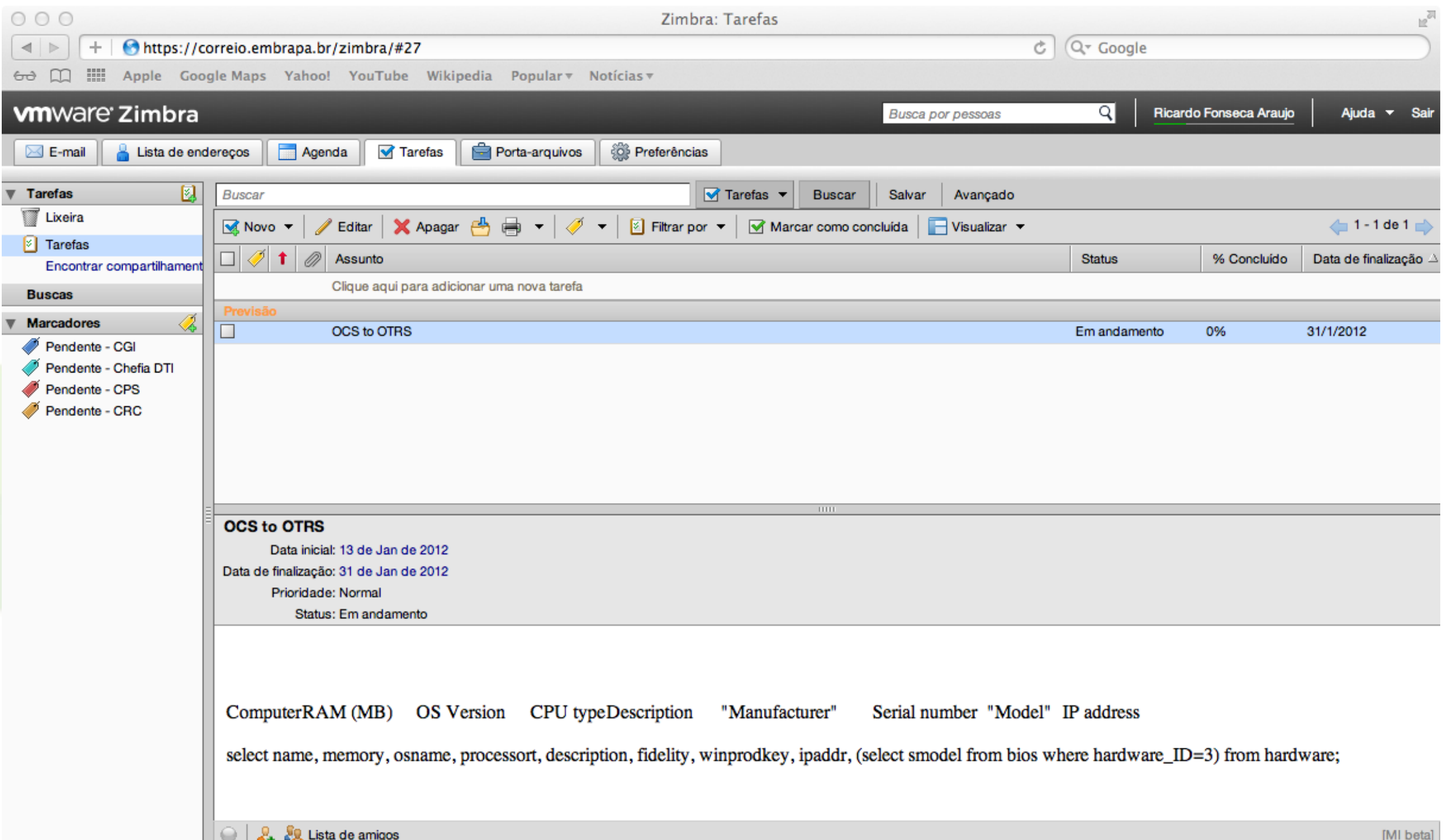

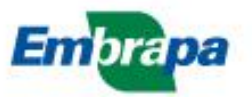

# **Porta-arquivos**

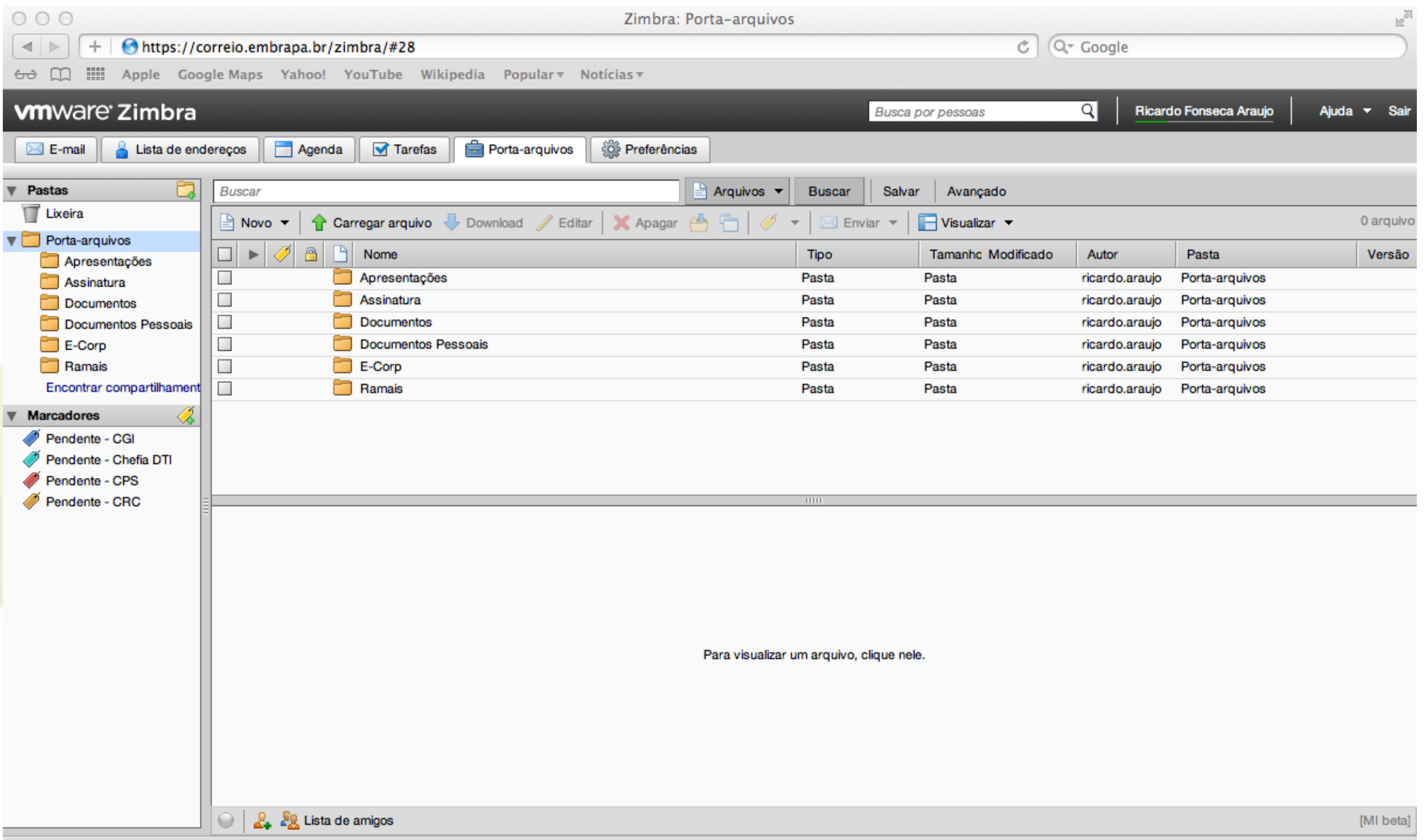

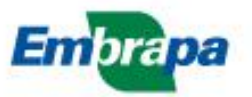

# **Porta-arquivos**

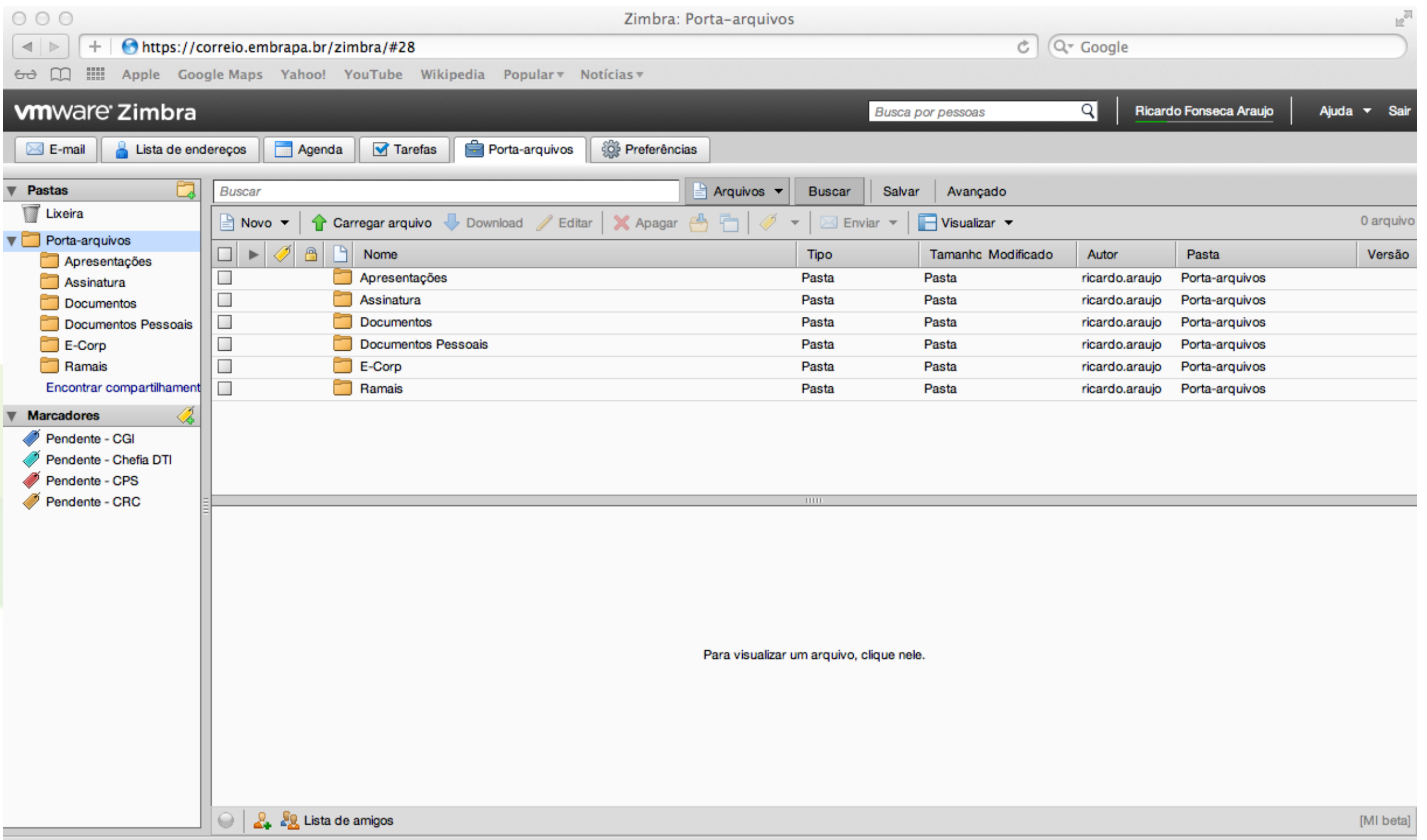

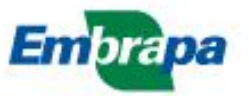

#### **Preferências**

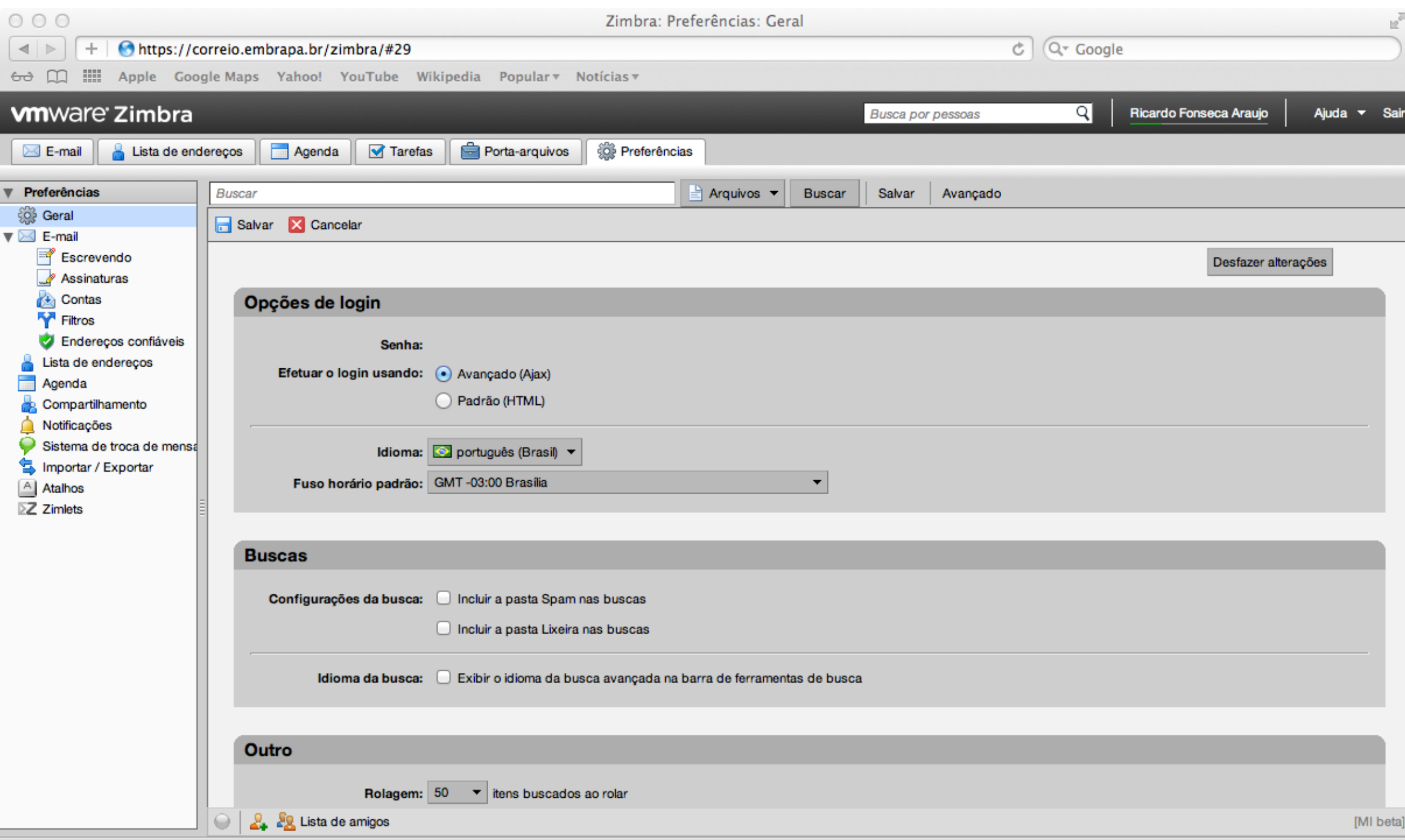

# **DÚVIDAS? Correio Corporativo** Noções Básicas de Utilização

**Chefia Geral – Núcleo de Tecnologia da Informação/CPAC Apresentação para Analistas, Assistentes e Pesquisadores da Unidade**

> **Planaltina-DF, 18/06 – 22/06 de 2012. Lucas Campos de M. Nunes – Supervisor NTI/Embrapa Cerrados [Lucas.nunes@embrapa.br](mailto:Lucas.nunes@embrapa.br)**

**Abertura de Chamados:<http://www.cpac.embrapa.br/osinfo/index/>**

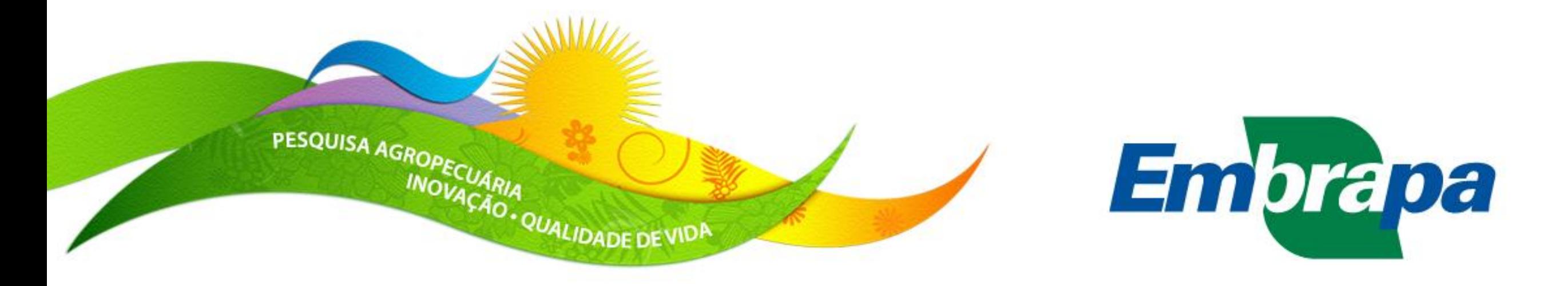